# Illumination

# François Faure

# $24$ février $2009\,$

# Table des matières

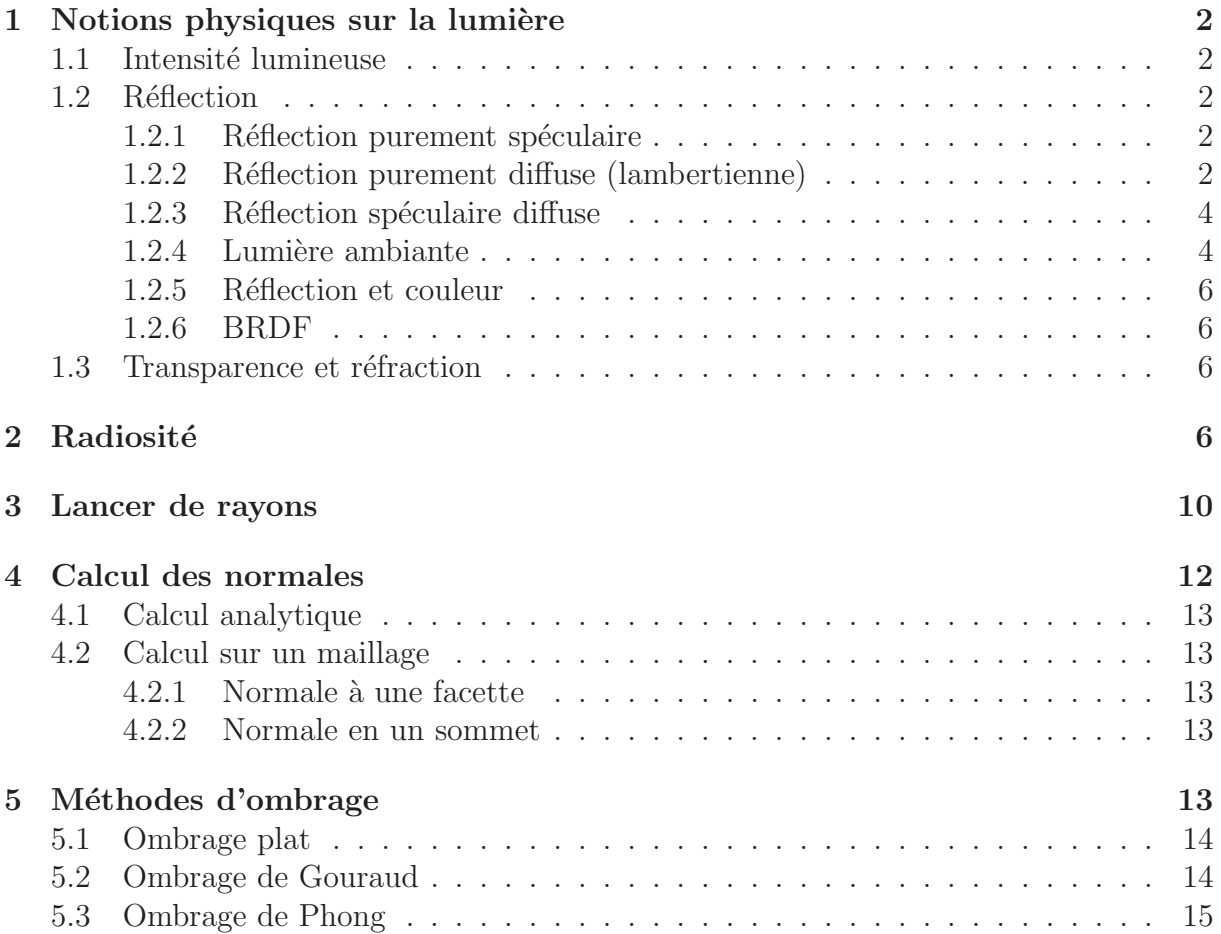

# <span id="page-1-1"></span><span id="page-1-0"></span>1 Notions physiques sur la lumière

### 1.1 Intensité lumineuse

La lumière est une onde électromagnétique qui correspond à un dégagement d'énergie ´evacu´ee par des photons. Ce d´egagement est caract´eris´e par une puissance qui s'exprime en W att  $(W)$ . La répartition de cette puissance dans les directions de l'espace s'exprime en Watts par stéradians  $(W/st)$ . La puissance reçue par élément de surface s'exprime en  $W/m^2$ . Ramenée à chaque direction de l'espace, cette puissance s'exprime en  $W/m^2$ .st, et cette grandeur que nous appellerons *intensité* correspond à la notion d'intensité lumineuse perçue par nos yeux en provenance d'une certaine direction, comme illustré sur la figure [1.](#page-1-5) C'est donc une valeur correspondant à cette grandeur qui doit être affichée en chaque pixel de l'image. Dans toute la suite nous désignerons l'intensité lumineuse par la lettre  $L$ . Nous distinguerons l'intensité incidente  $L<sub>s</sub>$  provenant des sources de lumière de l'intensité réfléchie  $L_r$  qui repart de la surface.

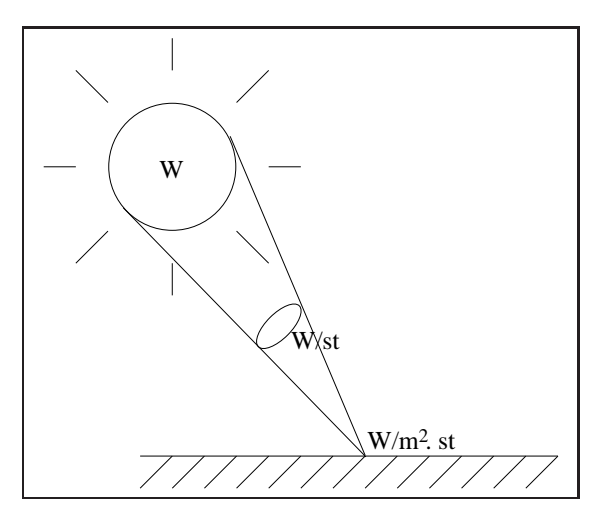

<span id="page-1-5"></span>FIG.  $1$  – Notion physique d'intensité lumineuse.

### <span id="page-1-3"></span><span id="page-1-2"></span>1.2 Réflection

#### 1.2.1 Réflection purement spéculaire

La réflection purement spéculaire est celle engendrée par un miroir ou toute surface parfaitement réfléchissante. Les rayons se réfléchissent symétriquement à la normale locale `a la surface, comme illustr´e sur la figure [2.](#page-2-0) La couleur du rayon r´efl´echi est celle du rayon incident. L'intensité réfléchie est égale à l'intensité incidente :

$$
L_r = L_s
$$

#### <span id="page-1-4"></span>1.2.2 Réflection purement diffuse (lambertienne)

La réflection purement diffuse est celle engendrée par une surface parfaitement matte (plâtre, terre sèche...). Une telle surface est dite *lambertienne*. Les rayons réfléchis se

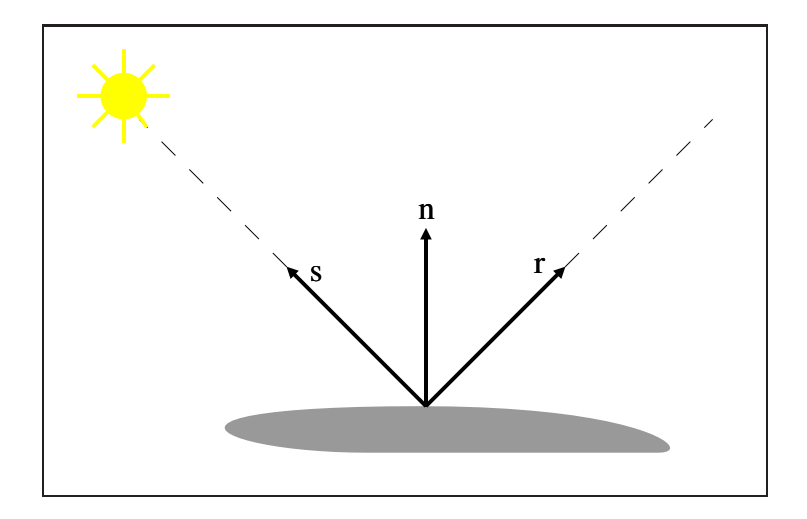

<span id="page-2-0"></span>FIG.  $2$  – Réflection spéculaire pure. Les rayons provenant d'une source pointée par s se réfléchissent symétriquement à la normale  $n$  dans la direction  $r$ .

répartissent uniformément dans toutes les directions de l'espace, comme illustré sur la figure [3.](#page-2-1) La couleur réfléchie dépend de la couleur incidente et des propriétés d'absorbtion

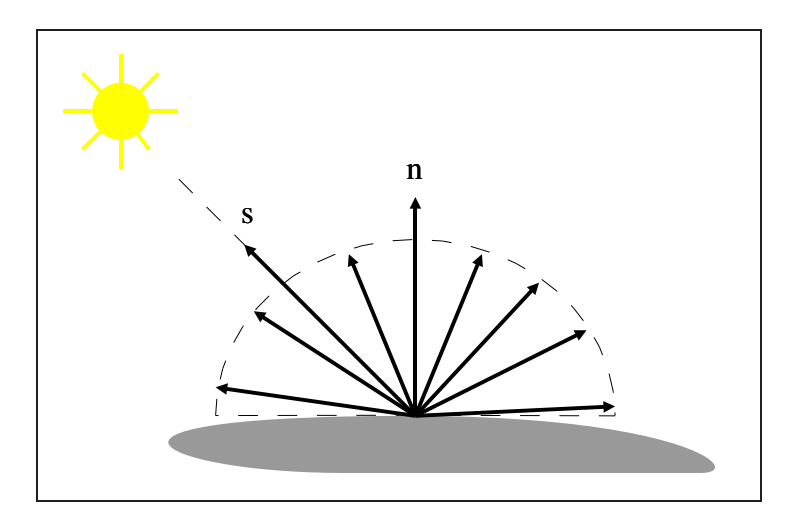

<span id="page-2-1"></span>FIG. 3 – Réflection lambertienne. La lumière est réfléchie uniformément dans toutes les directions de l'espace.

de la surface. Pour chaque longueur d'onde incidente d'intensité  $L_s$ , l'intensité réfléchie vaut :

$$
L_r = k_d \; n.s \; L_s
$$

où  $k_d$  est un coefficient fonction du matériau et de la longueur d'onde. Le produit scalaire exprime qu'une lumière rasante illumine moins qu'une lumière orthogonale.

#### <span id="page-3-0"></span>1.2.3 Réflection spéculaire diffuse

En réalité, beaucoup de matériaux présentent une réflection diffuse majoritairement orientée dans une direction, comme illustré sur la figure [4.](#page-3-2) La réflection spéculaire diffuse correspond à une réflection diffuse qui s'effectue majoritairement dans une certaine direction. Cette direction est généralement proche de la direction de réflection spéculaire pure, mais pas toujours (cas des matériaux réfléchissants). La direction de vue  $v$  intervient alors dans la valeur de l'intensité, comme illustré sur la figure [4.](#page-3-2) Ce phénomène complexe

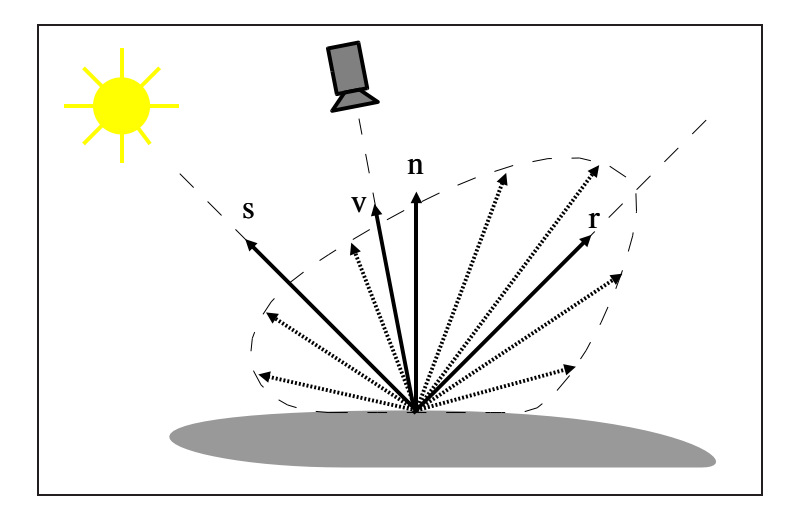

<span id="page-3-2"></span>FIG. 4 – Réflection spéculaire diffuse. La quantité de lumière réfléchie varie selon la direction de l'espace.

dépend des propriétés géométriques et physiques de la surface, et on en a rarement une caractérisation mathématique précise. Quantité de modèles mathématiques ont été proposés pour approcher ce phénomène. Parmi les plus connus on peut citer le **modèle de** Phong, qui ajoute à la réflection Lambertienne un deuxième terme :

$$
L_v = k_d n.s L_s + k_p(v.r)^p L_s \quad \text{si } v.r > 0
$$
  
=  $k_d n.s L_s$    
 
$$
\text{sinon}
$$
 (1)

<span id="page-3-3"></span>où le coefficient p quantifie la prédominance de la direction principale. La figure [5](#page-4-0) illustre le modèle de Phong en représentant les deux termes du modèle par deux lobes dont les contributions s'ajoutent. La figure [6](#page-4-1) montre quelques exemples d'une surface avec différents coefficients du modèle de Phong.

#### <span id="page-3-1"></span>1.2.4 Lumière ambiante

En synthèse d'image chaque source de lumière génère un certain temps de calcul, aussi essaye-t-on d'en réduire le nombre par souci d'efficacité. Pour assurer un éclairage minimal de toutes les surfaces on a recours à une *lumière ambiante*, omnidirectionnelle, qui frappe toutes les surfaces. Elle est entièrement définie par son intensité. Les surfaces réfléchissent cette lumière proportionnellement à un coefficient  $k_a$ . L'intensité réfléchie vaut donc :

$$
L=k_a L_a
$$

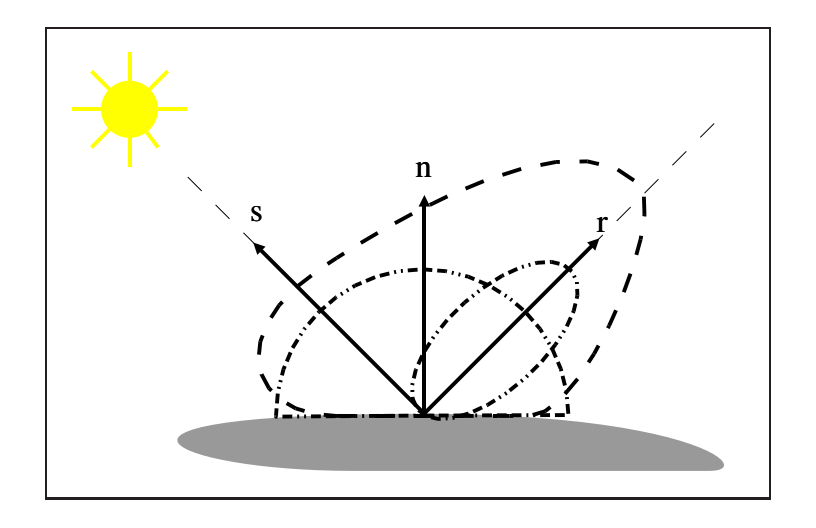

<span id="page-4-0"></span>FIG. 5 – Modèle de Phong. Deux lobes sont utilisés pour modéliser une réflection spéculaire diffuse.

<span id="page-4-1"></span>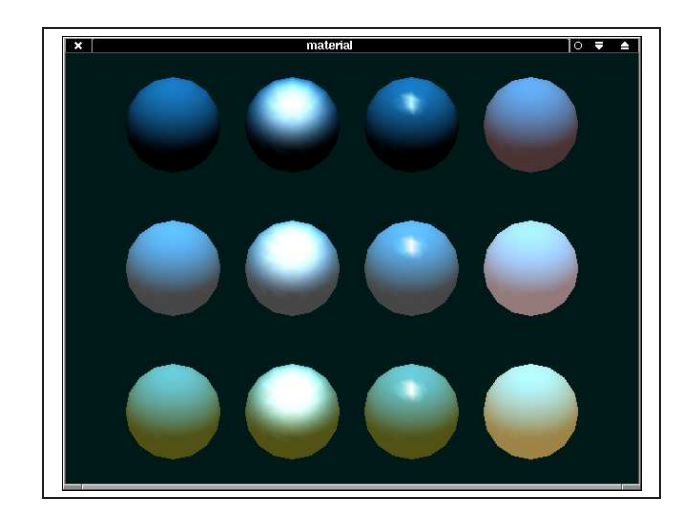

FIG.  $6$  – Réflection de Phong avec divers coefficients.

#### <span id="page-5-0"></span>1.2.5 Réflection et couleur

Deux couleurs interviennent dans la réflection lumineuse : celle de la source et celle de la surface. En principe, la réflection lambertienne se fait plutôt dans la couleur de la surface, alors que la réflection spéculaire pure se fait plutôt dans la couleur de la source. On admet généralement que la réflection spéculaire diffuse et la lumière ambiante font intervenir les deux couleurs.

Pour s'accomoder de toutes les combinaisons, on définit indépendamment les coefficients  $k_a$ ,  $k_d$  et  $k_s$  pour chaque couleur. Un matériau a donc une couleur "ambiante", une couleur lambertienne et une couleur spéculaire diffuse. Par exemple, la composante rouge suit la loi  $L_v^R = k_a^R L_a^R + k_d^R n.s$   $L_s^R + k_p^R (v.r)^p L_s^R$ , et de même pour les deux autres couleurs.

#### <span id="page-5-1"></span>1.2.6 BRDF

La notion de BRDF (Bidirectional Reflection Distribution Function généralise les modes de réflection diffuse et leur donne une validité physique utile dans certaines applications. Elle décrit la proportion d'énergie réémise en fonction de la longueur d'onde, de la direction incidente s et de la direction de vue  $v$ . Chaque matériau possède sa propre BRDF. Pour simplifier les équations, on omet souvent le paramètre longueur d'onde et on la note  $f(s, v)$ . L'intensité  $L_v$  réfléchie dans une direction v en provenance d'une source d'intensité  $L_s$  provenant de la direction s s'écrit alors :

$$
L_v = L_s \; n.s \; f(s, v)
$$

où le terme  $L_s$  n.s correspond à l'énergie incidente provenant de la direction s et  $f(s, v)$ correspond à la proportion réfléchie dans la direction  $v$ . On peut noter que le modèle de Phong (eq. [1\)](#page-3-3) n'est pas physiquement correct car il ne sépare pas clairement l'énergie incidente de sa redistribution.

#### <span id="page-5-2"></span>1.3 Transparence et réfraction

La transparence d'un matériau est la capacité qu'a la lumière de traverser la surface et de se propager dans le milieu. L'intensité lumineuse décroit en fonction du coefficient de transparence et de la distance parcourue dans le milieu.

Dans un milieu donné la lumière se propage en ligne droite. Le passage d'un milieu s  $\alpha$  un milieu t (traversée d'une surface) est régi par la loi de Descartes sur la réfraction :

$$
\nu_s \sin \theta_s = \nu_t \sin \theta_t
$$

où  $\nu$  représente le coefficient de réfraction du milieu et  $\theta$  l'angle entre le rayon lumineux et la normale à la surface. La figure [7](#page-6-0) illustre les phénomènes de réflection et de réfraction.

## <span id="page-5-3"></span>2 Radiosité

La méthode de radiosité consiste à calculer un équilibre énergétique entre des surfaces. Il en existe de nombreuses versions suivant la nature des approximations realis´ees. La

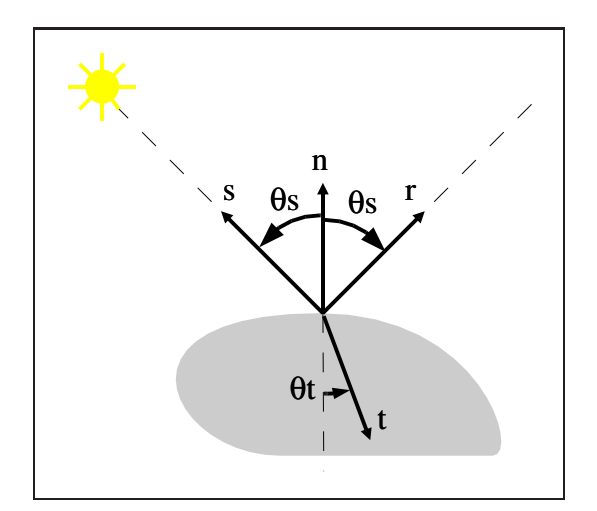

<span id="page-6-0"></span>FIG.  $7$  – Réflection et réfraction.

luminosité d'un point vu d'une direction  $v$  est la somme des contributions de toutes les directions incidentes de l'espace en ce point, on a donc :

<span id="page-6-1"></span>
$$
L_r(v) = \int_{\Omega_n} f_r(s, v) \ n.s \ L_s(s).d\omega_s \tag{2}
$$

où  $\Omega_n$  est le demi-espace centré sur la direction n. Dans le cas particulier d'une source unique à l'infini, toute la lumière provient d'une même direction et la relation devient :

$$
L_r(v) = L_s. \; n.s \; f_r(s,v)
$$

Dans la version la plus simple de la radiosité, les surfaces et sources lumineuses sont découpées en facettes lambertiennes de luminosité uniforme. La lumière reçue par une facette est la somme des contributions de toutes les facettes. L'équation [2](#page-6-1) pour une facette i devient alors :

$$
B_i = E_i + \rho_i \sum_{j \neq i} F_{ij} B_j
$$

où  $B_i$  est la radiosité (luminosité) émise par la facette i,  $E_i$  son émission intrinsèque (source de lumière),  $\rho_i$  le coefficient de réflection lambertienne, et  $F_{ij}$  le facteur de forme du couple de facettes  $(i, j)$ . Le facteur de forme représente la partie purement géometrique de l'équation de réflection [2,](#page-6-1) autrement dit la quantité de droites traversant à la fois les facettes i et j. Il est pondéré par un facteur de visibilité, qui varie de 0 quand les facettes sont totalement masquées l'une à l'autre par un obstacle à 1 quand elles sont totalement visibles. Le calcul des facteurs de forme est une des tâches les plus ardues de la méthode de radiosité.

Si on assemble les équations relatives à chaque facette on obtient un système linéaire  $Fb = e$  dont la solution nous fournit la luminosité de chaque facette. On peut alors lisser les luminosités par interpolation. Ces luminosités fournissent alors les couleurs des polygones.

La figure [8](#page-7-0) présente un exemple d'image calculée par radiosité, et la figure [9](#page-8-0) présente le maillage utilisé.

Les principaux avantages de la méthode de radiosité sont les suivants :

<span id="page-7-0"></span>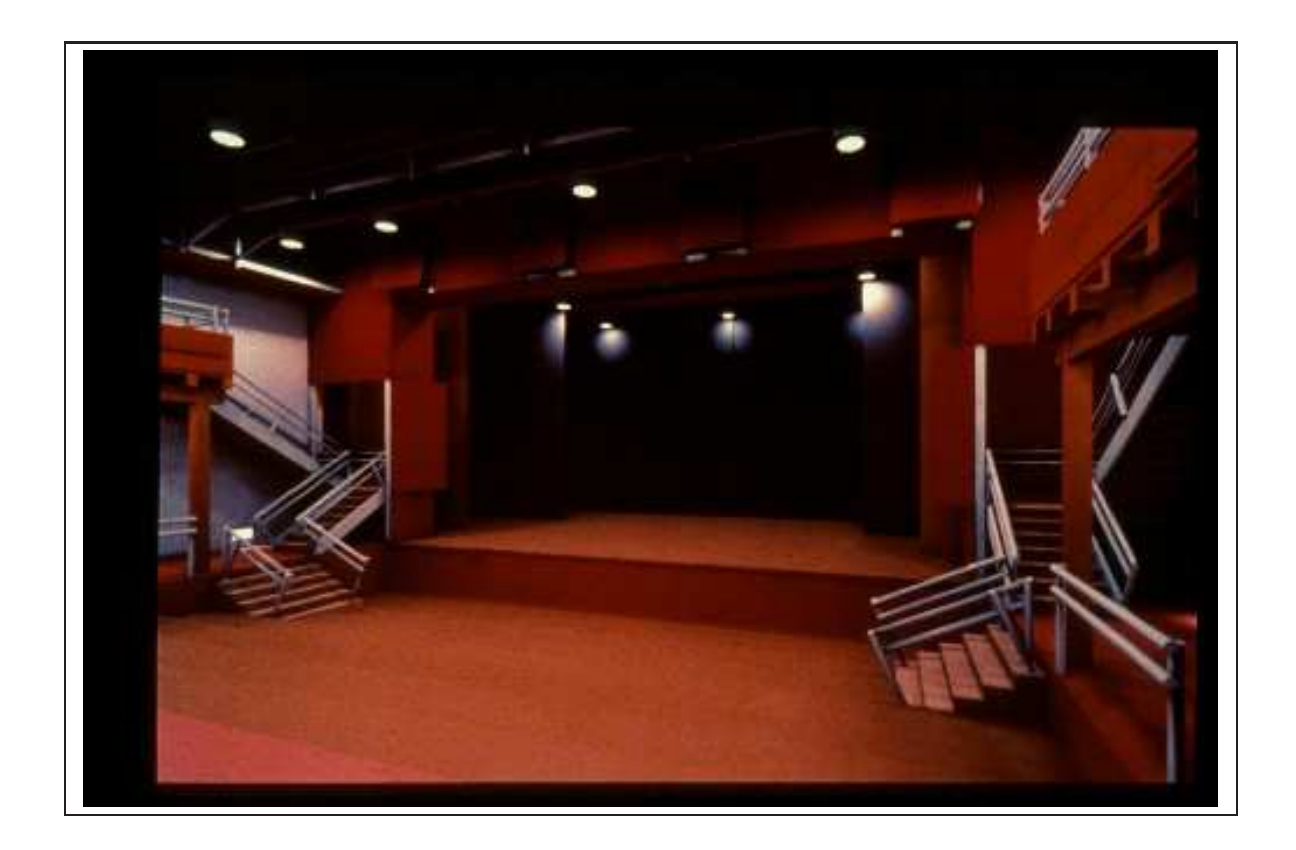

FIG. 8 – Une image calculée par radiosité.

<span id="page-8-0"></span>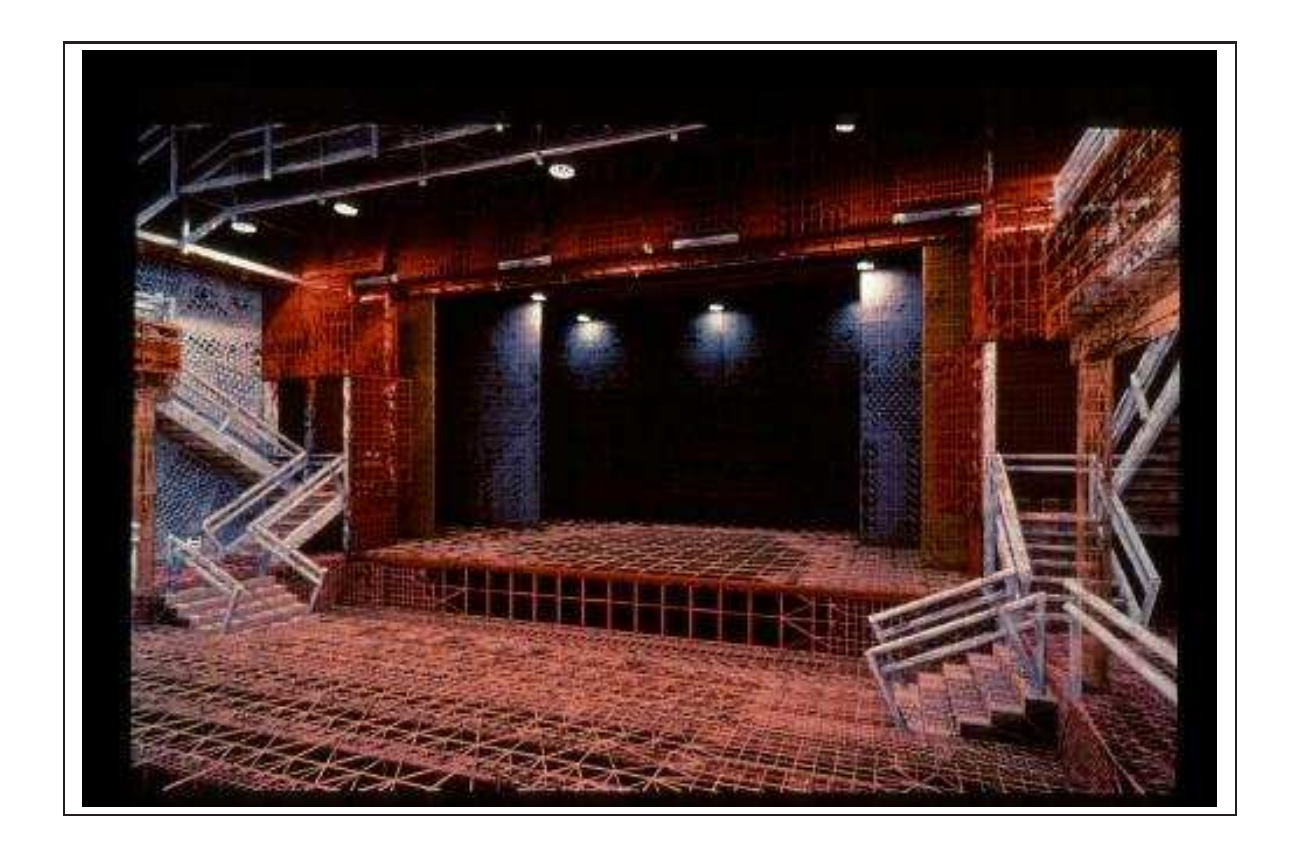

FIG. – Le maillage utilisé pour calculer l'image de la figure  $8$ 

- $-$  Rigueur physique : l'équilibre énergétique garantit une certaine plausibilité du résultat ;
- Ind´ependance du point de vue : la solution ne depend pas de l'observateur, elle peut donc être calculée une fois puis être visualisée de divers points d'observation

Les principaux inconvénients sont les suivants :

- $-$  Modéle simplifié : l'hypothèse des surfaces lambertiennes est très restrictive.
- Lourdeur des calculs dans l'´evaluation des facteurs de forme et la resolution du système d'équations
- $-$  Difficulté d'implémentation des calculs géométriques.

Récemment, des méthodes plus perfectionnées ont permis de prendre en compte les surfaces non lambertiennes ainsi que des effets athmosphériques (brouillard). Elles restent très lourdes en calcul et numériquement instables. La figure [10](#page-9-1) montre une comparaison d'une image "réelle" (scène photographiée avec un appareil photo CCD) avec une image de synthèse. Il s'agit d'une méthode perfectionnée car le cube à l'arrière-plan n'est clairement pas lambertien.

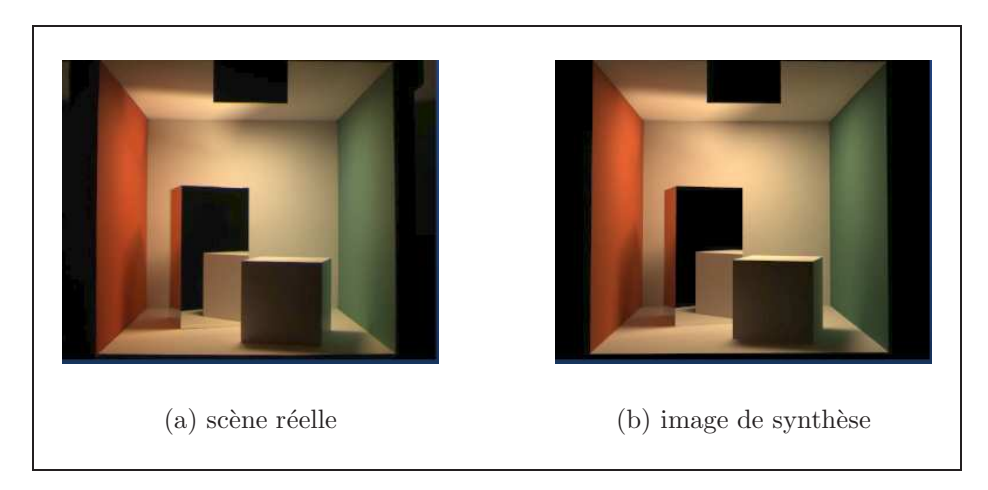

FIG.  $10$  – Comparaison entre une scène réelle et une image de radiosité.

# <span id="page-9-1"></span><span id="page-9-0"></span>3 Lancer de rayons

Le lancer de rayons (ray-tracing ou ray-casting) consiste à déterminer l'image pixel par pixel en lançant un rayon du centre de projection vers la scène à travers chaque pixel comme illustré sur la figure [11.](#page-10-0) Si le rayon coupe un objet de la scène, on calcule la couleur du pixel d'après les sources lumineuses et les propriétés du matériau associé à l'objet,en utilisant un des modéles de réflection tel que ceux décrits en section [1.2.](#page-1-2) Si le rayon ne coupe aucun objet, alors le pixel prend la couleur de fond (couleur par défaut, texture...).

On peut perfectionner l'algorithme en suivant récursivement le rayon comme illustré sur la figure [12.](#page-10-1) Par souci de simplicité on n'a représenté qu'une source de lumière. Suivons le trayet d'un rayon arrivant du point de vue par le bas de la figure. Il coupe un objet, on calcule donc l'influence des sources lumineuses (ici L1) sur cet objet en ce point. Si le matériau comporte une composante de réflection spéculaire pure, alors on trouve l'objet réfléchi en suivant R1. Cet objet est dans l'ombre  $(L2$  coupe un obstacle). Il peut tout

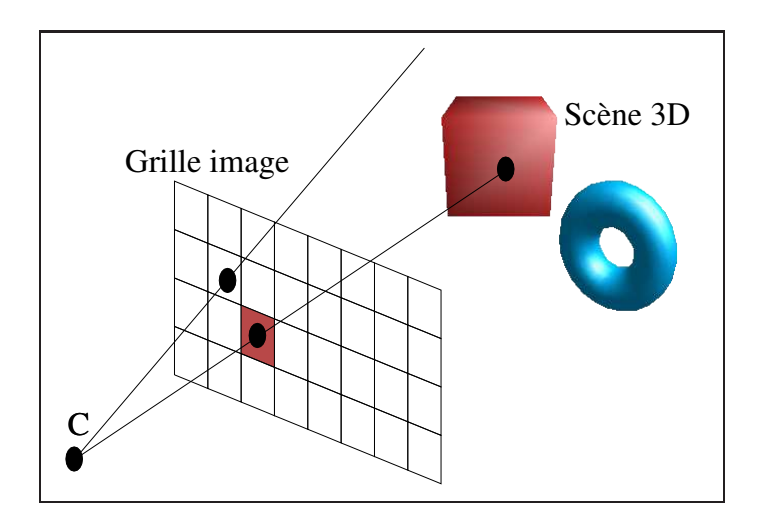

<span id="page-10-0"></span>FIG. 11 – Lancer de rayons.

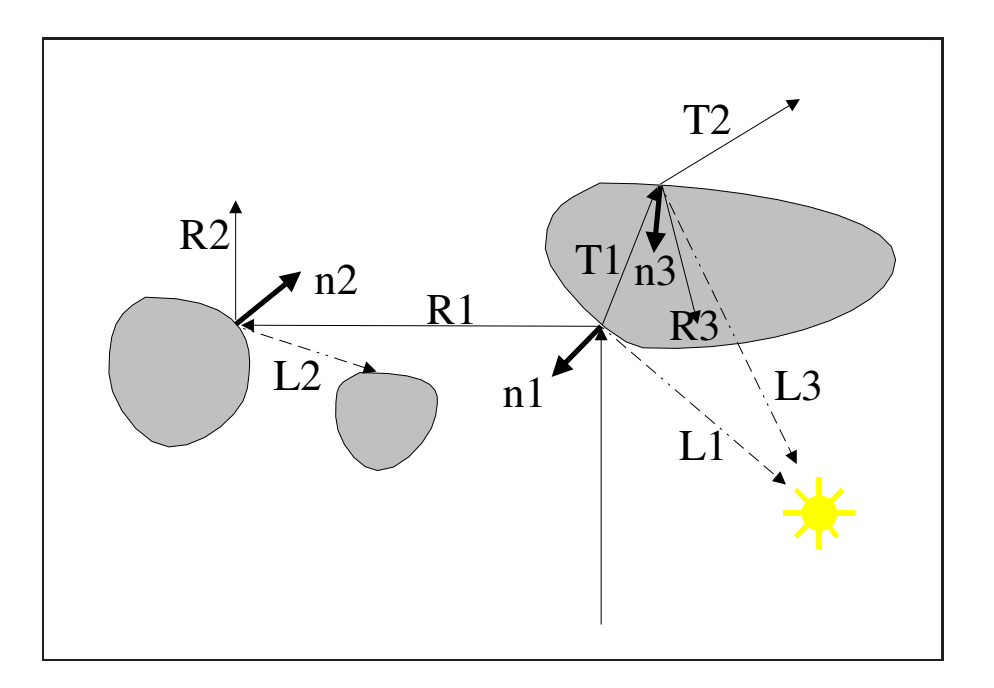

<span id="page-10-1"></span>FIG. 12 – Lancer de rayons récursif

de même réfléchir la lumière provenant d'une direction  $R2$ . On ajoute la contribution de l'objet 2 à la couleur du pixel. Si le matériau est transparent, il convient de suivre le rayon  $T1$  déterminé par la loi de Descartes, et ainsi de suite. Le suivi de rayons s'arrête quand une certaine profondeur dans la récursivité a été atteinte.

Les principaux avantages du lancer de rayon sont :

- Capacit´e de simuler des r´eflections sp´eculaires et des transparences
- $-$  Facilité d'implémentation

Les principaux inconvénients sont :

- Dépendance du point de vue : il faut tout recalculer quand la caméra bouge.
- Validit´e physique : en chaque point, on ne somme pas l'ensemble des contributions lumineuses mais seulement les (supposées) principales.

La figure [13](#page-11-1) présente un exemple d'image obtenue par lancer de rayons.

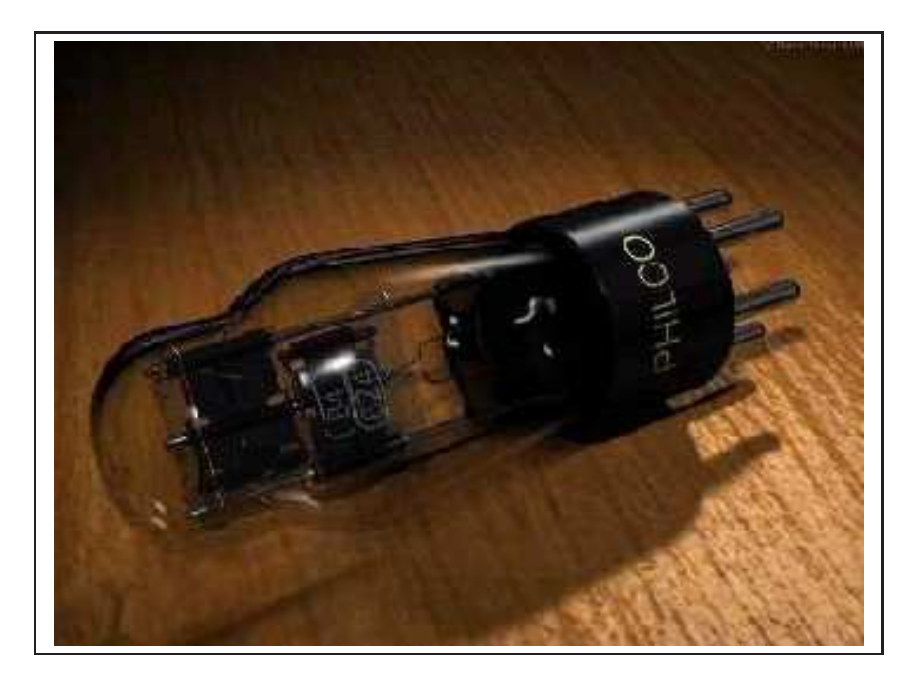

FIG.  $13$  – Une image calculée par lancer de rayons.

<span id="page-11-1"></span>Une variante est d'effectuer un calcul de radiosité avant le lancer de rayon. On prend ainsi mieux en compte les interactions lumineuses dans leur globalité, comme illustré sur la figure [14](#page-12-5)

# <span id="page-11-0"></span>4 Calcul des normales

Pour mettre en oeuvre des calculs d'illumination il faut pouvoir associer une normale à chaque primitive géométrique. Selon les cas les normales peuvent être calculées de deux manières différentes :

- $\sim$  calcul analytique si l'on dispose d'une équation de la surface ;
- calcul d'apr`es les orientations des facettes si l'on ne dispose que d'un maillage.

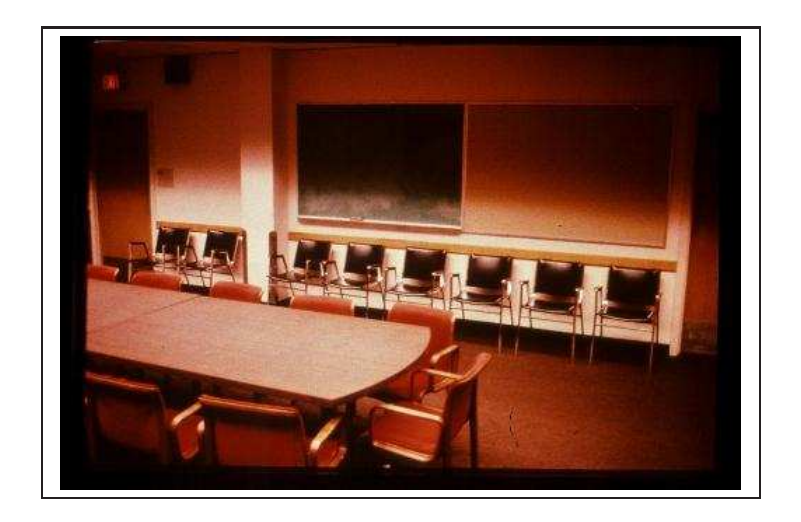

<span id="page-12-5"></span>FIG.  $14$  – Une combinaison radiosité-lancer de rayons.

### <span id="page-12-0"></span>4.1 Calcul analytique

Quand la surface est bien définie mathématiquement on peut en déduire la normale en tout point. Par exemple, la normale en un point  $(x, y, z)$  d'une sphère de rayon 1 centrée en  $(x_c, y_c, z_c)$  vaut  $(x - x_c, y - y_c, z - z_c)$ .

Si la surface est définie par une forme implicite  $f(x, y, z) = 0$  alors la normale en un point vaut  $\left(\frac{\delta f}{\delta x}, \frac{\delta f}{\delta y}, \frac{\delta f}{\delta z}\right)$ 

## <span id="page-12-2"></span><span id="page-12-1"></span>4.2 Calcul sur un maillage

#### 4.2.1 Normale à une facette

La direction normale à une facette se calcule en effectuant le produit vectoriel de deux arˆetes. Selon l'ordre des vecteurs dans le produit, on obtient une normale "entrante" ou "sortante". Il convient de normaliser le résultat avant tout calcul d'illumination.

#### <span id="page-12-3"></span>4.2.2 Normale en un sommet

La normale en un sommet du maillage peut être estimée par moyennage des normales des facettes partageant ce sommet, comme illustré sur la figur[e15,](#page-13-2) par la formule :

$$
N_P = \sum N_i / |\sum N_i|.
$$

## <span id="page-12-4"></span>5 Méthodes d'ombrage

L'ombrage (shading) est un terme trompeur en synthèse d'images. Dans un contexte d'illumination, il désigne la méthode de remplissage des polygones en fonction des normales utilisées. On distingue trois méthodes :

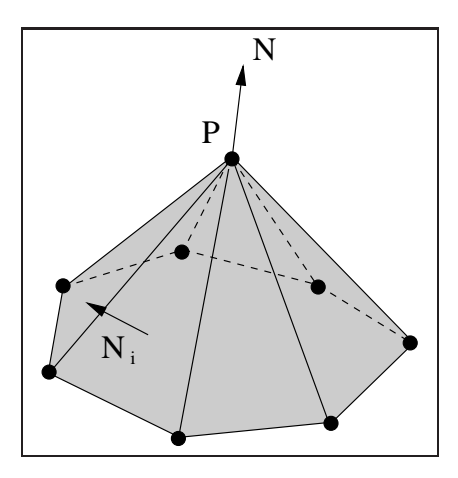

<span id="page-13-2"></span>Fig. 15 – Calcul des normales aux sommets par moyennage des normales des facettes avoisinantes.

- l'ombrage plat (*flat shading*)
- l'ombrage de Gouraud (Gouraud shading)
- l'ombrage de Phong (*Phong shading*), à ne pas confondre avec le modèle d'illumination de Phong.

Pour obtenir un aspect rugueux, on peut après-coup introduire des perturbations locales au moyen d'un champ de valeurs d´efini comme une texture (bump-mapping).

### <span id="page-13-0"></span>5.1 Ombrage plat

La méthode d'ombrage la plus simple pour les facettes polygonales est l'ombrage plat (ou constant). L'id´ee est de calculer une seule valeur d'illumination pour l'ensemble de la facette, comme illustré sur la figure [16.](#page-14-1) Par exemple au point milieu de la facette en prenant pour normale `a la surface celle du plan contenant la facette. Cette approche est valide par rapport aux modèles d'illumination vus précédemment lorsque :

- $-$  la source lumineuse est à l'infini,
- $-$  la surface est composée de facettes polygonales uniquement.

### <span id="page-13-1"></span>5.2 Ombrage de Gouraud

La méthode développée par Gouraud [1971] élimine les discontinuités d'intensité sur une facette polygonale par interpolation des valeurs d'intensité aux sommets de la facette. Cette méthode est largement utilisée et se retrouve dans la majorité des matériels graphiques existants (librairies, cartes graphiques).

Cette méthode requiert la connaissance de la normale à la surface aux sommets des facettes polygonales. Lorsque les normales sont connues, les intensités aux sommets des facettes polygonales sont calculées. L'interpolation peut ensuite être effectuée à l'aide de

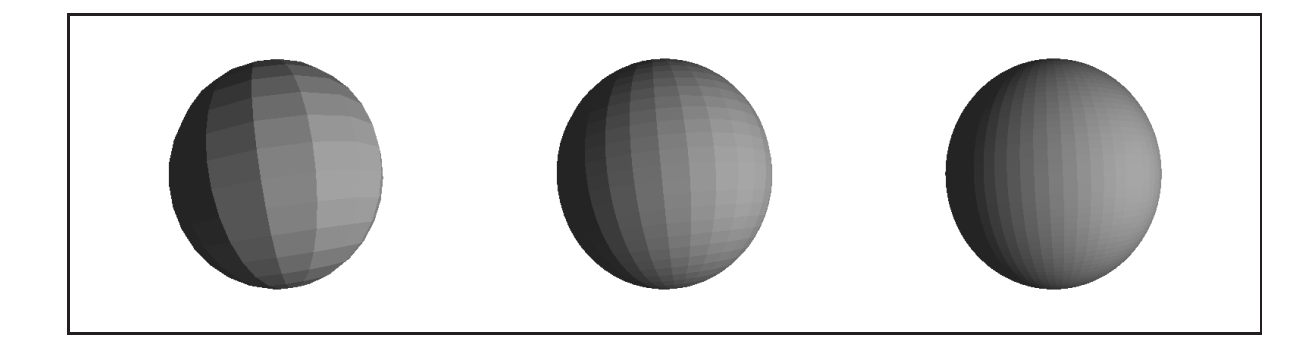

<span id="page-14-1"></span>FIG. 16 – Ombrage plat de la sphère pour :  $16 \times 16$  facettes,  $32 \times 32$  et  $64 \times 64$ 

l'algorithme de balayage de ligne utilisée pour le remplissage de polygone et le z-buffer, comme illustré sur la figure [17.](#page-14-2)

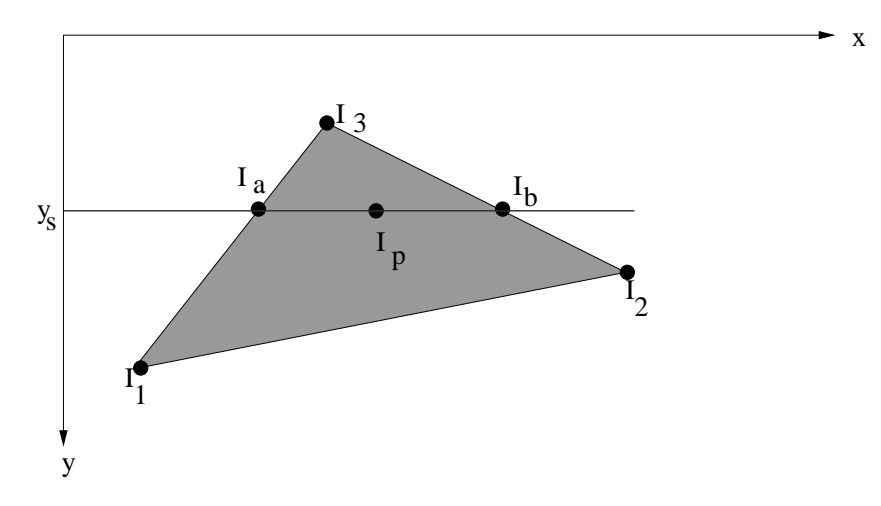

<span id="page-14-2"></span>Fig. 17 – Interpolation des couleurs dans l'ombrage de Gouraud.

$$
I_a = I_3 - (I_3 - I_1)(y_3 - y_s)/(y_3 - y_1),
$$
  
\n
$$
I_b = I_3 - (I_3 - I_2)(y_3 - y_s)/(y_3 - y_2),
$$
  
\n
$$
I_p = I_b - (I_b - I_a)(x_b - x_p)/(x_b - x_a).
$$

La figure [18](#page-15-0) montre le résultat sur une sphère.

### <span id="page-14-0"></span>5.3 Ombrage de Phong

L'ombrage de Phong [1975] consiste à interpoler les normales au lieu d'interpoler les couleurs, comme illustré sur la figure [19.](#page-15-1) La couleur du point est alors calculée en fonction de la normale interpolée.

L'intérêt de cette approche par rapport à l'ombrage de Gouraud réside principalement dans sa capacité à traiter les réflexions spéculaires. Gouraud ne permet pas, en effet, de

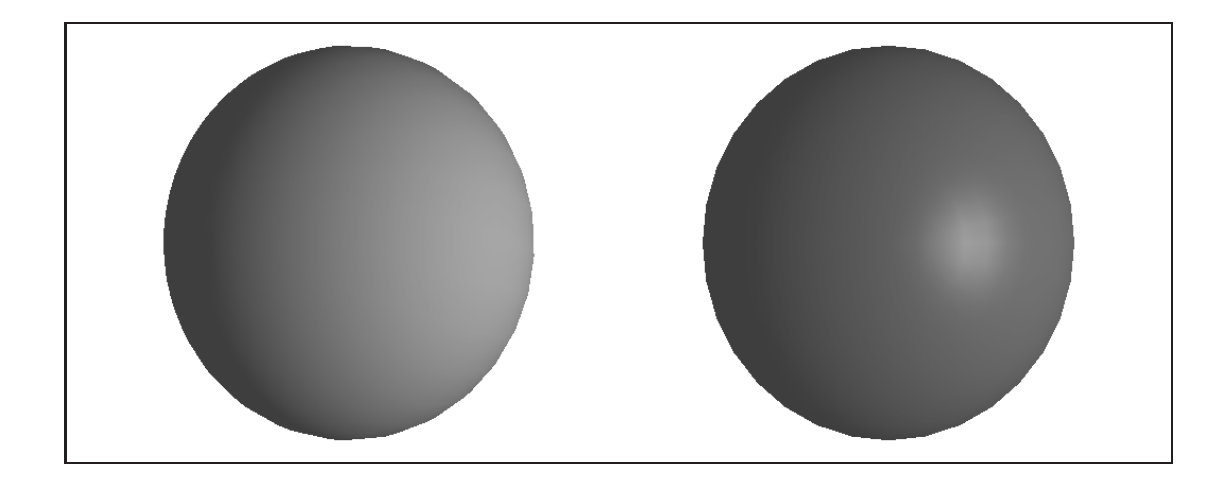

<span id="page-15-0"></span>FIG. 18 – Ombrage de Gouraud sur la sphère  $32 \times 32$ : à gauche réflexion diffuse, à droite  $\rm$ réflexion spéculaire.

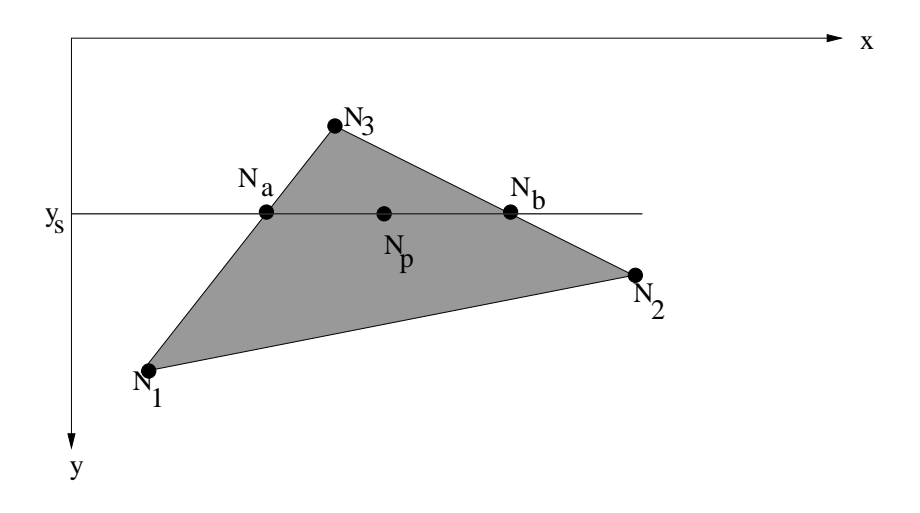

<span id="page-15-1"></span>Fig. 19 – Interpolation des normales pour l'ombrage de Phong.

prendre en compte les réflexions spéculaires lorsque celles-ci sont localisées au centre d'une facette, comme illustré sur la figure [5.3.](#page-16-0)

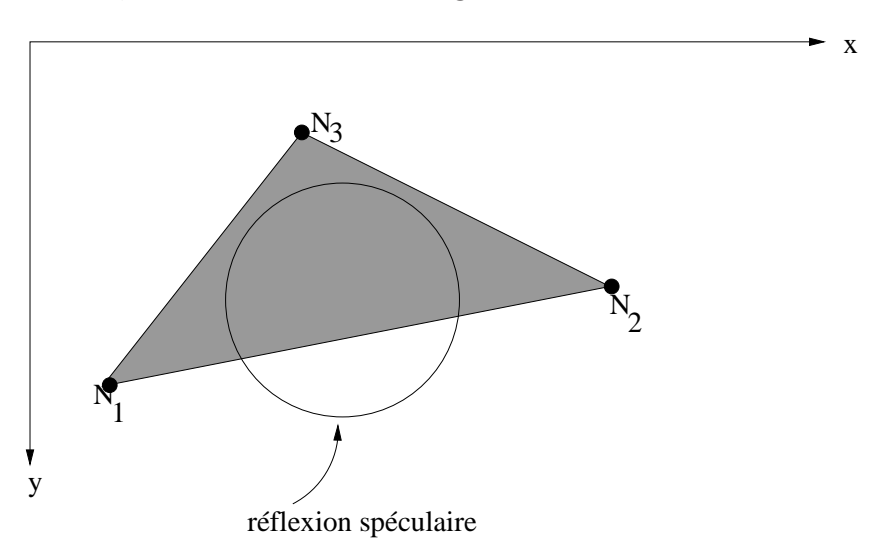

<span id="page-16-0"></span>FIG. 20 – L'interpolation des normales permet de mieux rendre les effets spéculaires locaux.

Des résultats d'ombrage de Phong sont présentés en figure [21.](#page-16-1)

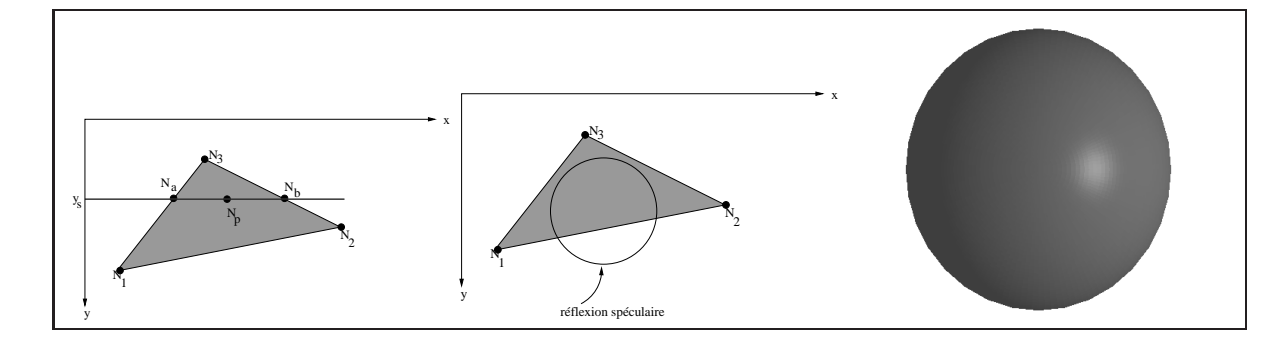

<span id="page-16-1"></span>FIG. 21 – Ombrage. À gauche et au centre, deux vues d'une sphère calculées par illumination de Phong et ombrage de Gouraud. À droite, modèle d'illumination de Phong et ombrage de Phong.

En résumé, l'ombrage de Phong :

- est d'une manière générale meilleur que celui de Gouraud car l'interpolation est effectuée sur les normales et non les intensités. Cela même pour un modèle d'illumination sans réflexion spéculaire ;
- $-$  augmente le coût du rendu ;
- $-$  est disponible dans certains matériels graphiques.